## **Gesamtverformung**

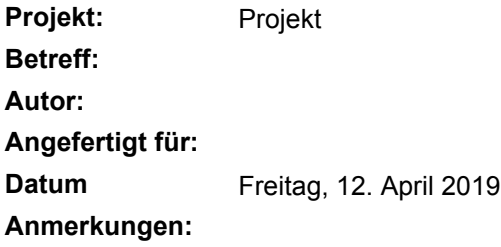

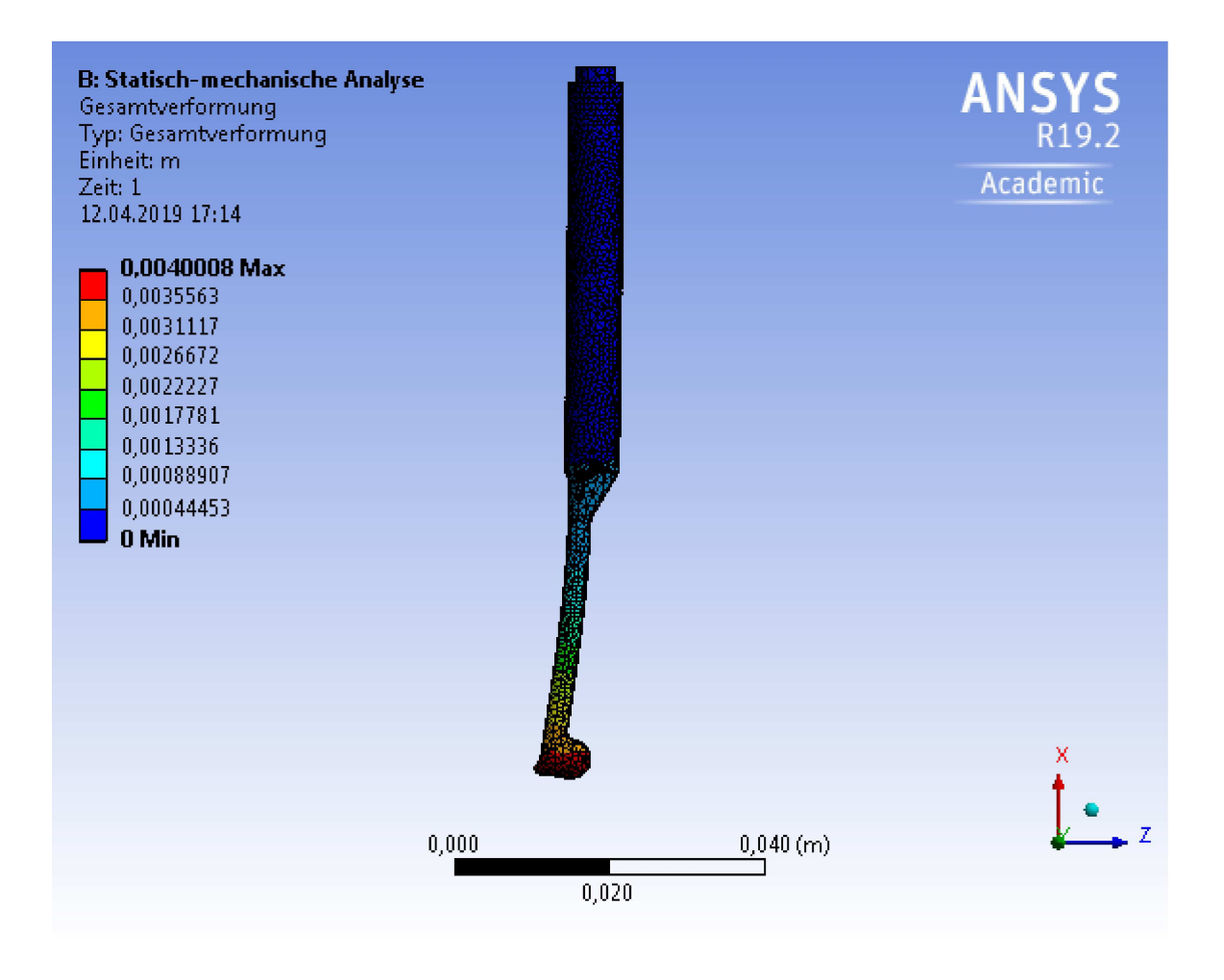